**How to use Photoshop CC Premium**

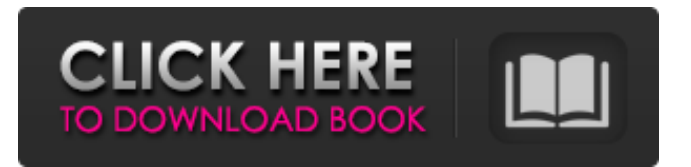

# **Download Adobe Photoshop Lightroom Premium With License Key [32|64bit] [April-2022]**

# Files and Locations Photoshop is a Windows-based program. You can view an image in Photoshop by double-clicking the image to open it in

### **Download Adobe Photoshop Lightroom Premium Activation Key**

ADVERTISEMENTS Adobe Photoshop Elements is the preferred alternative to Photoshop for: Photo manipulation, photo editing, retouching, image synthesis, photo morphing, photo flipping, image blending, and exporting. Does Photoshop run on your Mac? Yes, Photoshop Elements can run on Mac. How to move a selected layer between different layers in Photoshop Elements? Learn how to move a single layer between different layers in Elements here. How to merge two photos in Elements? Learn how to merge two photos here. ADVERTISEMENTS You can use Photoshop Elements to edit images There are many ways to edit an image in Photoshop Elements. Here is a short list of Photoshop Elements features: Raw files Plug-in filtering Photomerge and Photoshop Elements Creating GIF images Print Photoshop Elements supports most popular graphic formats The important graphic formats are JPEG, JPG, PNG, GIF, TIFF, BMP, and PSD. Loading a graphic file You can load a graphic file into Photoshop Elements by using the following steps: Open Photoshop Elements using the "Launch Photoshop Elements" program. Click on "File" in the top left corner. Find the desired file in the "File" menu. Double-click on a file to open the file. It is important to understand that when a graphic file is opened in Photoshop Elements, the graphic file is opened in a new layer, just like a new document. Get inspired by watching Photoshop Videos on Youtube You can use the "File" menu to load a graphic file. You can drag the selected file into Photoshop Elements to open the file. You can click on the "Open" in the top of the "File" menu to open the file. Clicking on the "Open" button opens the file in a new layer. Reload an image in Photoshop Elements You can use the keyboard shortcut Ctrl  $+$  Shift  $+$  R to reload an image in Photoshop Elements. You can load a graphic file or an image into Photoshop Elements as a brand new file. You can also reload an image in Photoshop Elements by using this method: Use the "File" menu to open the file in Photoshop Elements. Click on "File" in the top left corner. Find the 05a79cecff

## **Download Adobe Photoshop Lightroom Premium Keygen Full Version (April-2022)**

1. Field of the Invention The present invention relates to a coding and/or decoding apparatus for converting digital still pictures, moving pictures and the like into compressed-data and then reconverting the compressed-data into the original digital pictures. 2. Description of the Related Art In recent years, there has been a request for high-efficiency coding/decoding of image signals, and various types of coding have been proposed. In particular, for a coding/decoding apparatus for coding still pictures, various coding schemes such as MPEG2, H.261, MPEG4 and so on have been proposed and are being standardized. Meanwhile, in coding of moving pictures, interframe predictive coding using motion estimation/compensation has been widely employed. This interframe predictive coding is an effective means for reducing data amount. However, since motion vector becomes a critical data, it is necessary to accurately detect and code motion vector, and hence it is desirable that the apparatus is provided with an improved coding method of motion vector. To solve this problem, for example, there is proposed a method of utilizing the coding information of other frames such as waveform coding, color difference coding or the like to generate motion vector of the next frame. According to this method, it is possible to generate the compressed-data, since compression data can be generated in a so-called region of prediction, which is a predictive coding region. FIG. 1 shows an example of the operation of the conventional coding apparatus. In FIG. 1, reference numeral 10 denotes an input frame data. Reference numeral 20 denotes a decoding frame data. Reference numeral 30 denotes a motion vector data, which is generated by coding motion vector of the decoding frame data 20. That is, the motion vector data 30 is generated by coding the motion vector. Reference numeral 40 denotes a motion vector prediction data, which is generated by coding motion vector prediction data of the decoding frame data 20 and which is inputted into a motion vector coding unit 70. Reference numeral 50 denotes a color difference coding data, which is generated by coding color difference data of the decoding frame data 20. Reference numeral 60 denotes a motion vector prediction data, which is generated by coding motion vector prediction data of the decoding frame data 20 and which is inputted into the motion vector coding unit 70. Reference numeral 70 denotes a motion vector coding unit, which codes a motion vector data 60 by coding motion vector data of a decoding frame data 20 by using the

### **What's New In Download Adobe Photoshop Lightroom Premium?**

Cece Firk Gretchen Firk, better known as Cece Firk, (née Morant)(born December 1, 1939) is an American entomologist specializing in the field of the social behavior of aphids, which she has studied since 1970. She began her studies of aphids while she was a student at Texas A&M University and then as a postdoctoral fellow at Michigan State University. As a graduate student in entomology, she studied the behavior of cicadas, and earned her doctorate under Bridgette G. Stahl in 1966. Her work focuses on the rearing and behavioral studies of the pea aphid (Acyrthosiphon pisum). In a study of pea aphid colony interactions, her research indicated that aphids do not induce the formation of sterile males during colony interactions when the colony is in a sexual phase. She has worked with other insects such as cicadas, caddisflies and flies, but pea aphids are her main interests. She is also noted for being interested in ancient thoughts about Aristotle's views on Aphids. Awards H. F. Fleurot Award for the Best First Article - Behavior of Aphids (1972) Aaron M. Salmon Award - Behavior of Aphids (1972) T. E. B. Devine Award in Biology of Aphids (1973) Charles L. Ross Award of Cornell University (1976) Phoebe Hearst Memorial Lecturer in Entomology - University of California, Berkeley (1978) Lucille Spies Award - Society for the Study of Reproduction in Animals (1986) Senior Research Fellow, School of Biological Sciences, University of Minnesota, 1996–2007. References Category:American entomologists Category:Women entomologists Category:Texas A&M University alumni Category:Michigan State University alumni Category:Living people Category:1939 birthsQ: NServiceBus: How to handle 2-phase commit "things"? Given the following architecture, where I have just a "UserAccountRepository" class that is accessed via the "AccountService" class: And the following signature of the AccountService in terms of messaging behavior: public class AccountService : IAccountService { private readonly IBus \_bus; public AccountService(IBus bus)

### **System Requirements:**

Pre-reqs: 32-bit Operating System - Windows 7/Windows 8/Windows 10, 64-bit is OK, but not recommended Winnows 10 Creators Update is required 1GHz dual-core processor or better 8 GB RAM or better 2 GB available hard drive space DirectX® 11 graphics processor Gigabyte's Z77A-UD3-B3 motherboard with Intel® Z77 chipset Internet access Shared folder for the game You need to have Sonic the Hedge

<https://efekt-metal.pl/witaj-swiecie/>

[https://fessoo.com/upload/files/2022/07/hsIUj2haKxYWOxmRN9tx\\_01\\_c8dd2c837ab0b6f42ae3b6f9ca9e7784\\_file.pdf](https://fessoo.com/upload/files/2022/07/hsIUj2haKxYWOxmRN9tx_01_c8dd2c837ab0b6f42ae3b6f9ca9e7784_file.pdf) <https://endlessflyt.com/noiseware-available-free-of-charge-cs6/>

<https://maedchenflohmarkt-ilmenau.de/scarica-photoshop-per-mac/>

<https://www.raven-guard.info/30-free-fur-brushes-for-photoshop-fur-hair-skin-animal/>

<https://holytrinitybridgeport.org/advert/coloring-brushes-free-download/>

<https://emiratesoptical.net/how-to-download-adobe-photoshop-7-0/>

https://paddock.trke.rs/upload/files/2022/07/x93y9iNODWuLlGtcgO6H\_01\_749d5c475657f3ecb7aa5408f11bdf2e\_file.pdf

<http://www.ajgroup.id/?p=30197>

<https://dada-sushi.ru/overlays-textures-for-photoshop-novi-mobile/>

<http://curriculocerto.com/?p=16399>

<https://learnpace.com/free-easy-vector-backgrounds/>

[https://www.gayleatherbiker.de/upload/files/2022/07/ZxY8SS3geDDKB61dWElB\\_01\\_c8dd2c837ab0b6f42ae3b6f9ca9e7784\\_f](https://www.gayleatherbiker.de/upload/files/2022/07/ZxY8SS3geDDKB61dWElB_01_c8dd2c837ab0b6f42ae3b6f9ca9e7784_file.pdf) [ile.pdf](https://www.gayleatherbiker.de/upload/files/2022/07/ZxY8SS3geDDKB61dWElB_01_c8dd2c837ab0b6f42ae3b6f9ca9e7784_file.pdf)

<https://coachfactor.it/photoshop-setup-cs6-download/>

<http://rodriguefouafou.com/?p=4361>

<https://meuconhecimentomeutesouro.com/manual-de-photoshop-y-photoshop-elements-manual-de-photoshop/>

<https://www.meselal.com/photoshop-2021-free-easy-method/>

<https://www.greatescapesdirect.com/2022/07/google-nik-collection-for-mac/>

[https://justproms.com/upload/files/2022/07/DioqHDpPixorrSk3HE8b\\_01\\_c8dd2c837ab0b6f42ae3b6f9ca9e7784\\_file.pdf](https://justproms.com/upload/files/2022/07/DioqHDpPixorrSk3HE8b_01_c8dd2c837ab0b6f42ae3b6f9ca9e7784_file.pdf) <https://arcaoid.xyz/free-download-of-adobe-photoshop-cc-2017/>